# **PROCEDURES FOR VERIFYING ELIGIBILITY AND ATTENDING THE 2024 E-AGM**

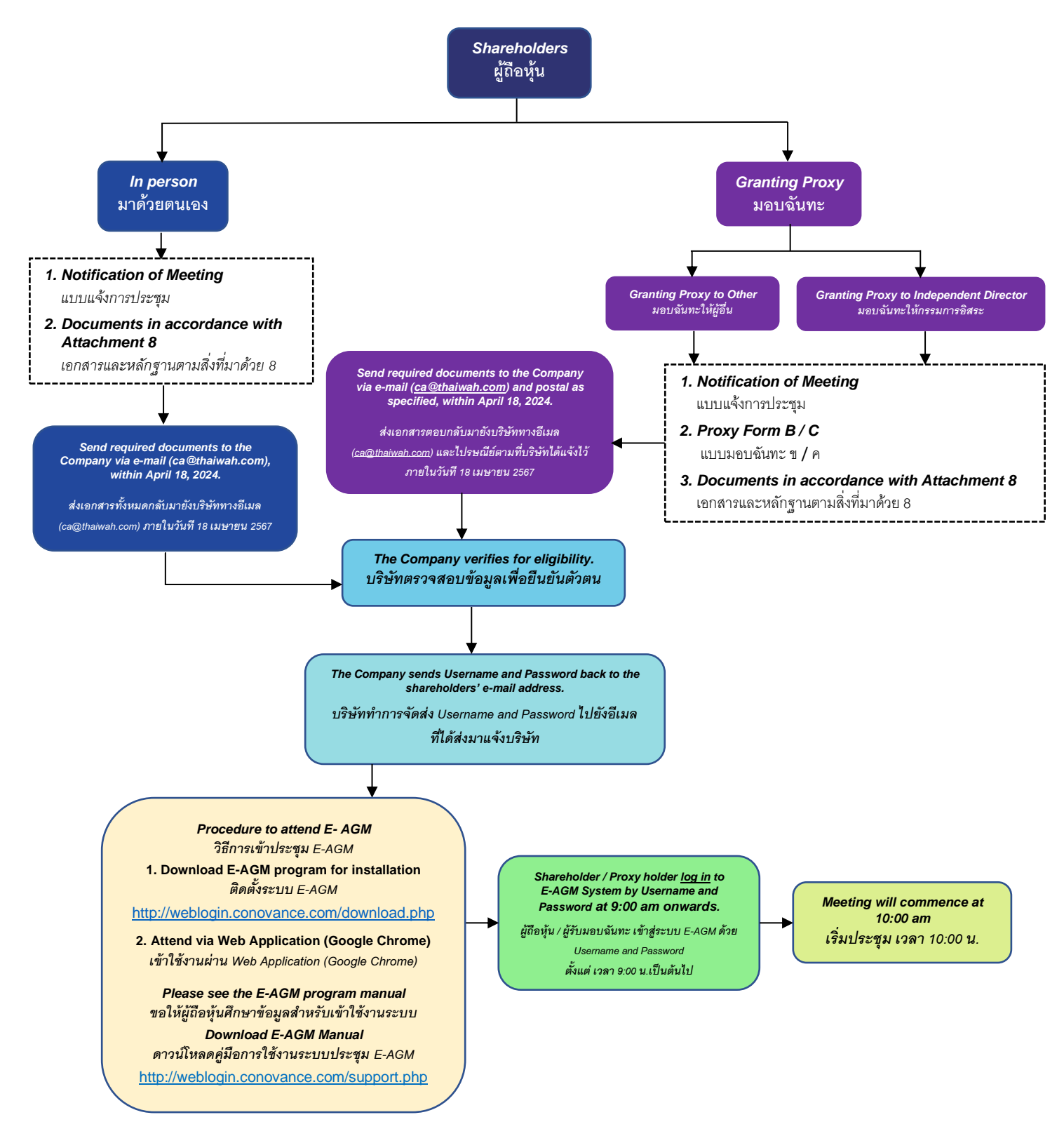

*Details of the required device and Internet speed for installation the program for E-AGM system is in page 3.*

*รายละเอียดอุปกรณ์ (Device) และความเร็วอินเตอร์เน็ต (Internet) ทีร่ องรับสา หรับติดตัง้โปรแกรมเพื่อใช้เข้าร่วม E-AGM ปรากฏในหน้า 3*

# **Attachment 7**

The 2024 Annual General Meeting ("**AGM**") of the Company will be held via **via electronic means (E-AGM) only** through an online electronic application platform ("**E-AGM**") which will be conducted in accordance with the laws and regulations regarding an electronic meeting. The Meeting agendas, as per the invitation that had been send out to all shareholders. The details of the 2024 AGM are as per the following:

### • **Opening and conducting the meeting**

The Company will conduct the E-AGM in accordance with the Company's Articles of Association relating to shareholders' meeting, in Attachment 13.

### • **If the shareholder is attending the Meeting:**

The shareholders must prepare documents for verifying eligibility to attend the meeting as detailed in Attachment 8 and send them to Company via **email: ca@thaiwah.com within Thursday, April 18, 2024.** Upon verifying the names of shareholders as of the date of determining who is eligible to attend the meeting, which is March 8, 2024, the Company will then send the USERNAME and PASSWORD back to the shareholders' email address that the shareholders have notified the Company for attending the E-AGM.

#### • **If the shareholder would like to appoint a proxy to attend the Meeting:**

A shareholder may appoint a proxy to attend the Meeting and vote on his/her behalf by completing and signing, Proxy Form B. However, if you are a foreign shareholder who appoints a custodian in Thailand to keep and safeguard your shares, you can choose to use either Proxy Form B or Proxy Form C. Both Proxy Forms B and C are attached in Attachment 9. If a shareholder wishes to give a proxy to an independent director, that shareholder may appoint either:

- 1. Mr. Vudhiphol Suriyabhivadh; or
- 2. Mr. Subhak Siwaraksa,

as a proxy. Their profiles are shown in Attachment 10. The executed Notification of Meeting Form and Proxy Form, together with all documents as detailed in Attachment 8, are to be submitted to the Company in advance via **email: ca@thaiwah.com** or **send the originals via postal mail** to the Company Secretary, THAI WAH PUBLIC COMPANY LIMITED, No. 21/11, 21/13, 6th Floor, Thai Wah Tower I, South Sathorn Road, Tungmahamek, Sathorn, Bangkok 10120 and must reach the Company within **Thursday, April 18, 2024**. For your convenience, the Company will affix Baht 20 duty stamp on the proxy forms.

In order to comply with the requirements under the Notification of the Capital Market Supervisory Board No. TorJor. 79/2564 re: Criteria on the General Solicitation Relating to the Appointment of Proxy by the Shareholders to Attend and Vote in the Shareholders' Meeting, the Company hereby informs the shareholders as follows:

- Shareholders should carefully study the details of the meeting agenda prior to appointing a proxy.
- In the case that a shareholder appoints an independent director as his/her proxy and such shareholder has cast his/her vote on each agenda item on Proxy Form B in advance, the Company will record the votes of such shareholder in accordance with the votes specified on such proxy form. If the shareholder who appoints an independent director as his/her proxy does not cast his/her vote on the proxy form in advance, the independent director who has been appointed as a proxy shall cast the votes on behalf of the shareholder as he/ she deems suitable and appropriate.

In the case that the Company fails to record your votes as indicated on the proxy form, and such failure or omission causes damage to you, you will be eligible to pursue legal proceedings.

In the case that a shareholder wishes to cancel the appointment of a proxy, the shareholder may notify the Chairman of the Board, in writing, prior to the commencement of the meeting (that is, by Wednesday, April 24, 2024 at 10.00 hrs.).

#### • **Procedure to attend E- AGM**

### **1. Attend the meeting via E-AGM program**

Shareholders or proxies can download the installation program for accessing into the E-AGM system at<http://weblogin.conovance.com/download.php>

### **2. Attend the meeting via Web browser (Google Chrome)**

Shareholders or proxies can join the meeting via Web browser (Google Chrome). Google Chrome is available for download and install on all platforms such as App Store (iOS), Play Store (Android). For more details on the steps, please refer to the E-AGM manual.

**The Company seeks the cooperation from shareholders and/or proxies to study the manual for using the E-AGM system. The installation and usage manual is available for download at <http://weblogin.conovance.com/support.php>**

**In case of any problem related to installing the system and using the system, please contact the administrator at telephone number +6682 979 4978.**

## • **Required devices and Internet speed for installation the program for E-AGM system**

### **1. Attend the meeting via E-AGM program**

- Computer/Desktop, Notebook, Tablet that supports Microsoft Windows Operating Systems (Windows 7/8/10/11 operating system) and 4GB or more Memory.
- Internet Bandwidth : 3.0 Mbps (Megabit)

### **2. Attend the meeting via Web Brower (Google Chrome)**

- Latest version or not more than 1 year of Google Chrome (Web Browser) on all platforms Windows, iOS and Android. Google Chrome can be downloaded and installed on all platforms via App Store (iOS), Play Store (Android).
- Internet Bandwidth : 3.0 Mbps (Megabit)

Sending queries in advance

Shareholders can submit their queries related to the meeting agenda items in advance via email[:ca@thaiwah.com](mailto:ca@thaiwah.com) within **Thursday, April 18, 2024**. The Shareholders or proxyholders who attend the E-AGM by themselves may make enquiries during the meeting as per the E-AGM agendas.

### • **Channels for contacting and submitting documents**

- 1. Email:ca@thaiwah.com
- 2. Postal mail: Company Secretary, Thai Wah Public Company Limited, No. 21/11, 21/13, 6<sup>th</sup> floor, Thai Wah Tower 1, South Sathorn Road, Tungmahamek, Sathorn, Bangkok 10120, Telephone: +662 285 0040 Ext. 1506

In case of any problem related to installing the system and using the system, please contact the administrator at telephone number +6682 979 4978.